## **STAT 220 Lecture Slides Testing for Independence in Two-Way Tables**

Yibi Huang Department of Statistics University of Chicago

This slide covers Section 6.4 in the text.

• Testing for independence of two categorical variables (two-way tables)

Study of 159 depression patients categorized by level of depression (severe, moderate, mild), and marital status (single, married, widowed/divorced).

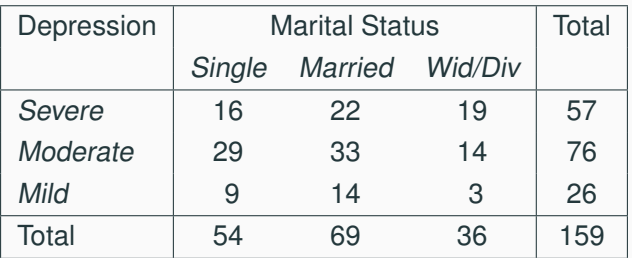

Does the conditional distribution of depression level change marital status?

Recall the conditional distributions of depression level, given marital status can be obtained by dividing cell counts by the corresponding column totals.

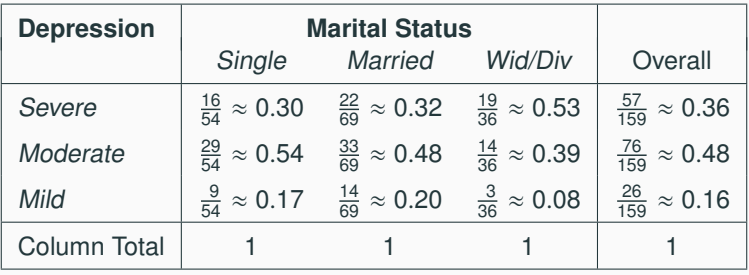

The mosaic plot below shows the **conditional distributions** of depression level, given marital status.

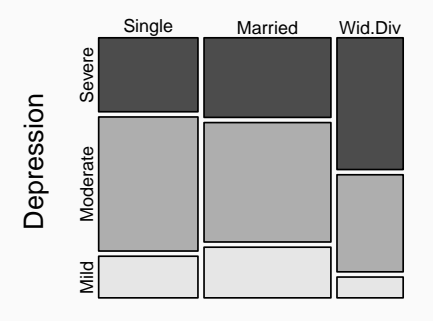

#### Marital

Does the conditional distribution of depression level change marital status?

• More of widowed or divorced people seems to have severe depression than single or married people

Is this simply chance variation, or the two variables (depression level, marital status) are indeed associated?

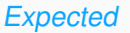

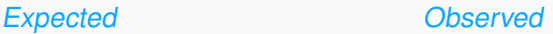

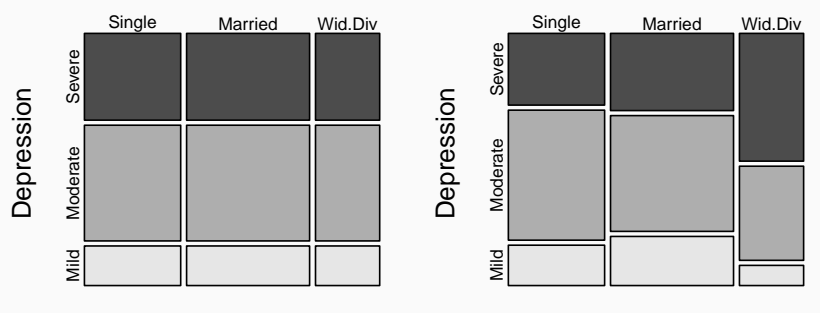

#### **Marital**

#### **Marital**

- Recall if depression level is **independent** of marital status, we expect the conditional distributions to be similar regardless of marital status.
- However, widowed/divorced patients seem to have a different conditional distribution from single or married patients.
- Is the difference statistically significant?

When the column variable and the row variable are independent, the conditional distribution and of the column given the row,

$$
P(\text{column var.} \mid \text{row var.}) = \frac{\text{cell count}}{\text{row total}}
$$

should be equal to the marginal distribution of the column variable,

$$
P(\text{column var.}) = \frac{\text{column total}}{\text{overall total}}.
$$

That is,

cell count  $\frac{\text{column}}{\text{row total}} = \frac{\text{column total}}{\text{overall total}}$ column total Thus the expected cell counts under the independence assumption are

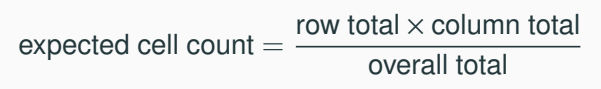

The expected counts for the depression and marital status data are

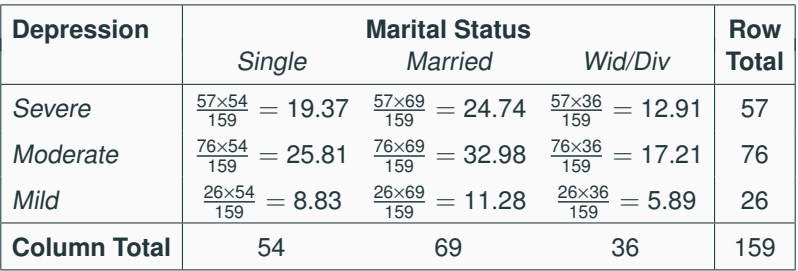

Note the expected cell counts need NOT be **whole numbers**.

## **Test for Independence**

1. Hypotheses

 $H<sub>0</sub>$ : the row and column variables are independent  $H_a$ : the row and column variables are dependent

2. Construct table of expected counts using the formula

expected cell count  $=$   $\frac{\text{row total} \times \text{column total}}{\text{mean total}}$ overall total

3. If  $H_0$  is true, the observed counts and expected counts should be "close" Their differences are measured using a **chi-squared statistic**

$$
\chi^2 = \sum_{\text{all cells}} \frac{\text{(Observed count} - \text{Expected count})^2}{\text{Expected count}}
$$

- 4. The larger the  $\chi^2$ -statistic, the stronger is the evidence against<br>1. (and the manality like misst L.)  $H_0$  (and the more likely to reject  $H_0$ )
- 5. How large is the  $\chi^2$ -statistic usually under H<sub>0</sub>?

# **The Chi-Square (**χ 2 **) Distribution**

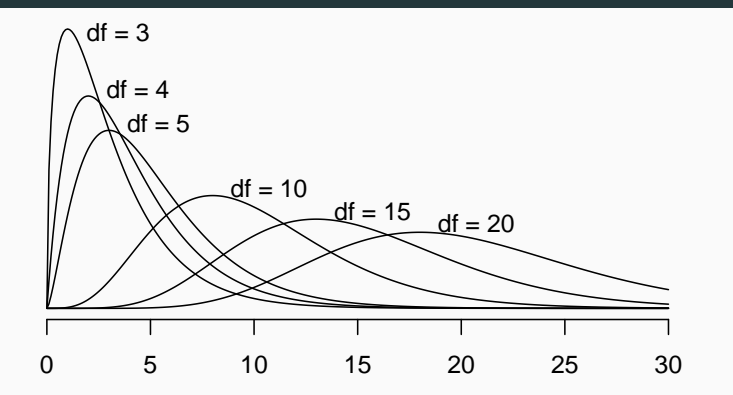

- There is one curve with each number of **degree of freedom**
- All  $\chi^2$ -curves are right-skewed
- As the degrees of freedom ↑, the curves flatten out and move off to the right, and become less skewed (more symmetric)<br>–
- Expected value  $= df$ , SD  $= \sqrt{dt}$

## **Distribution of the Chi-square Statistic**

The  $\chi^2$  statistic has an approximate  $\chi^2$  distribution with  $(D-1)(C-1)$  degrees of transform where  $D = \#$  of reg  $(R-1)(C-1)$  degrees of freedom, where  $R = #$  of rows, and  $C =$ # of columns in the table.

• e.g., the depression and marital status table has 3 rows and 3 columns, so  $df = (3 - 1)(3 - 1) = 4$ .

The P-value approximately is the area of the upper-tail under the χ chi-square statistic. <sup>2</sup>-curve with  $(R - 1)(C - 1)$  degrees of freedom beyond the

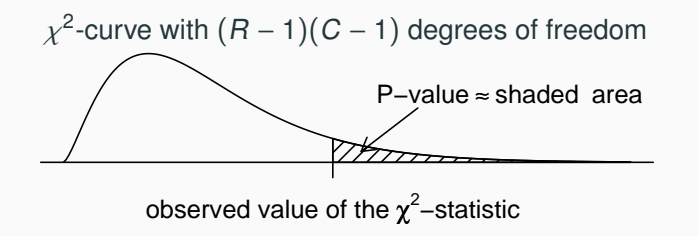

### **Chi-Square Probability Table (p.432 in text)**

The  $\chi^2$ -curve, with<br>degrees of freedom degrees of freedom shown along the left of the table.

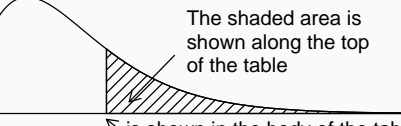

 $\mathbb{R}$  is shown in the body of the table

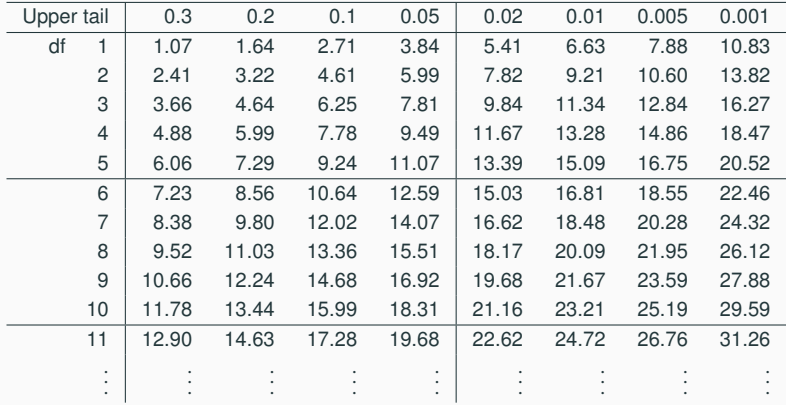

## **Practice: Finding** <sup>p</sup>**-Value for a** χ 2 **-Statistic**

Suppose a  $\chi^2$ -statistic is 10.3, with df = 6. Find the *p*-value.

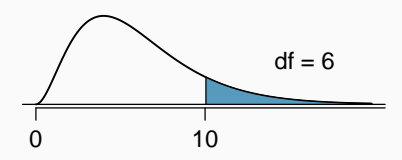

df = 6  $p-value = P(\chi^2_{d=6} > 10.3)$ <br>is between 0.1 and 0.2 is between 0.1 and 0.2

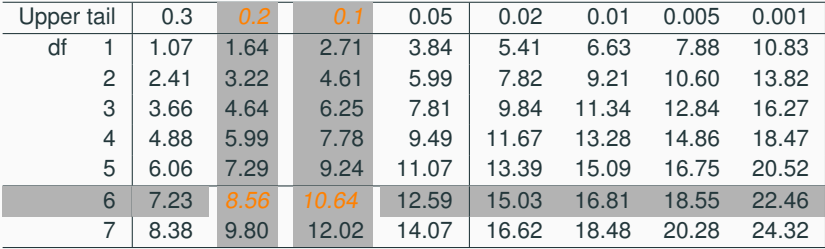

 $>$  pchisq(10.3, df = 6, lower.tail = FALSE) [1] 0.1125737 12

## **Practice: Finding** <sup>p</sup>**-Value for a** χ 2 **-Statistic**

Suppose a  $\chi^2$ -statistic is 17.56, with df = 9. Find the *p*-value.

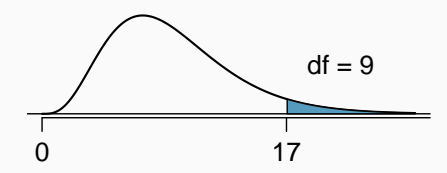

 $p$ -value =  $P(\chi^2_{\text{df}=9} > 17.56)$ <br>is between 0.02 and 0.05 is between 0.02 and 0.05

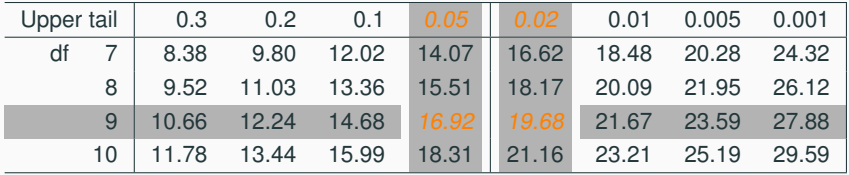

 $>$  pchisq(17.56, df = 9, lower.tail = FALSE) [1] 0.04063539

## **Practice: Finding** <sup>p</sup>**-Value for a** χ 2 **-Statistic**

Suppose a  $\chi^2$ -statistic is 30.9, with df = 10. Find the *p*-value

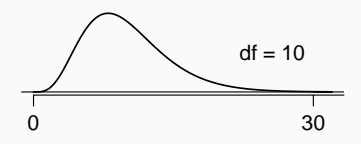

p-value =  $P(\chi^2_{\text{df}=10} > 30.9)$ is less than 0.001

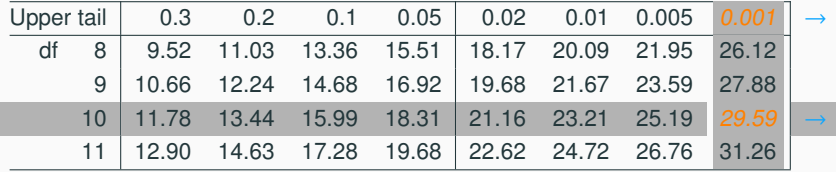

 $>$  pchisq(30.9, df = 10, lower.tail = FALSE) [1] 0.0006094554

The table below shows the observed counts and the expected counts (in parentheses)

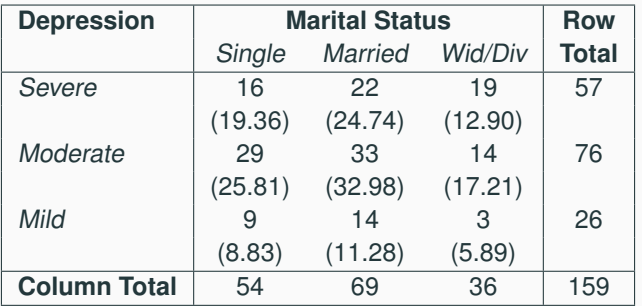

The observed value of the  $\chi^2$  test statistic is

$$
\chi^2 = \frac{(16 - 19.36)^2}{19.36} + \frac{(22 - 24.74)^2}{24.74} + \dots + \frac{(3 - 5.89)^2}{5.89}
$$
  
= 6.83

### **Back to the Depression Example**

The table is  $3 \times 3$ , so there are  $(R-1)(C-1) = (3-1)(3-1) = 4$ degrees of freedom.

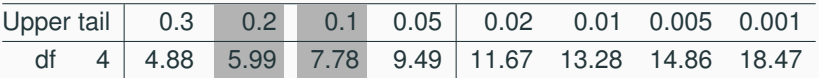

From the  $\chi^2$ -table above, we see that 6.83 is between 5.99 and<br> $\frac{7}{2}$ , Thus the Buglin is between 0.2 and 0.1, not rejecting U. 7.78. Thus the P-value is between 0.2 and 0.1, not rejecting  $H_0$  at level 0.05.

If H<sub>0</sub> is true, we have about 10% chance to get a  $\chi^2$ -statistic larger<br>than 7.79. Thus, a  $\chi^2$  statistic of 6.99 is not too surprising than 7.78. Thus, a  $\chi^2$ -statistic of 6.83 is not too surprising.

No strong evidence to say the level of depression is associated with marital status.

## **Chi-Square Test in R**

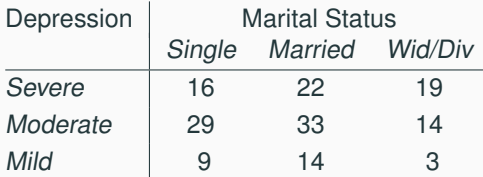

By default R reads a matrix **by columns**.

- $>$  depr = matrix(c(16,29,9,22,33,14,19,14,3), nrow=3)
- $>$  dimnames(depr) =

```
list(Depression=c("Severe","Moderate","Mild"),
```

```
Marital=c("Single","Married","Wid.Div"))
```
- $>$  depr = as.table(depr)
- > depr

#### Marital

Depression Single Married Wid.Div

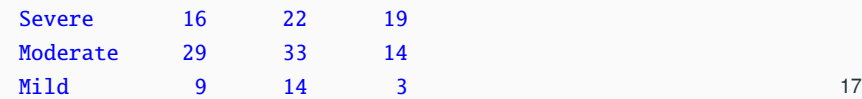

#### > chisq.test(depr)

Pearson's Chi-squared test

data: depr  $X$ -squared = 6.8281, df = 4, p-value = 0.1453

```
> chisq.test(depr)$expected
         Marital
Depression Single Married Wid.Div
 Severe 19.358491 24.73585 12.905660
 Moderate 25.811321 32.98113 17.207547
 Mild 8.830189 11.28302 5.886792
```
We can safely use the chi-square test when:

- The samples are simple random samples (SRS)
- All individual expected counts are 5 or more ( $\geq$  5)

The table below shows the result of a prospective study in 1987 about maternal drinking (measured as average number of drinks per day) and whether the child had congenital sex organ malformations<sup>1</sup>.

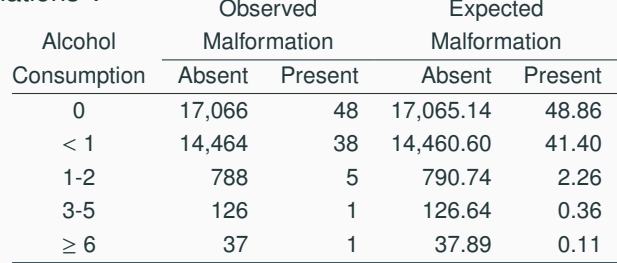

## For this table, the chi-square statistic does not have a  $\chi^2$ <br>distribution for many salls have very small avanated source distribution for many cells have very small expected counts.

<sup>1</sup>Mills, J. L. and Graubard, B. I. (1987). Is moderate drinking during pregnancy associated with an increased risk for malformations? Pediatrics 80(3), 309¡V314.

A 2010 survey asked 827 randomly sampled registered voters in California "Do you support? Or do you oppose? Drilling for oil and natural gas off the Coast of California? Or do you not know enough to say?" Below is the distribution of responses, separated based on whether or not the respondent is a college graduate.

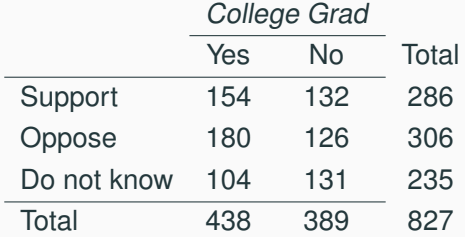

Complete a chi-square test for these data to check whether there is a statistically significant difference in responses from college graduates and non-graduates. 21

## **Exercise 6.47 Offshore Drilling**

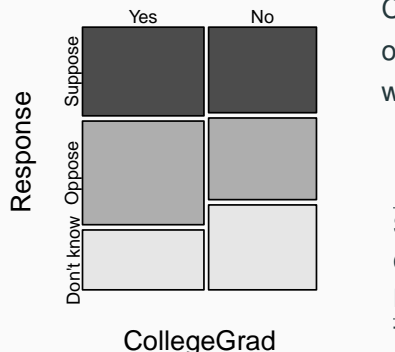

Conditional distribution of subjects' opinion on offshore drilling given whether they had a college degree.

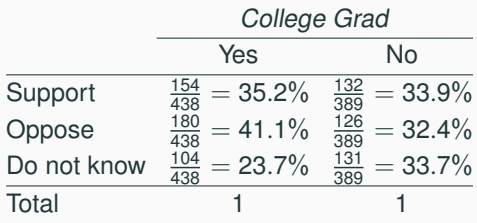

 $H<sub>0</sub>$ : College graduates and non-graduates did not differ in the distribution of opinion about offshore drilling (support, oppose, do not know)

Ha: The distribution of college graduates' opinion about offshore drilling (support, oppose, do not know) was different from the distribution of non-college graduates. <sup>22</sup>

## **Exercise 6.47 Offshore Drilling**

#### Expected counts:

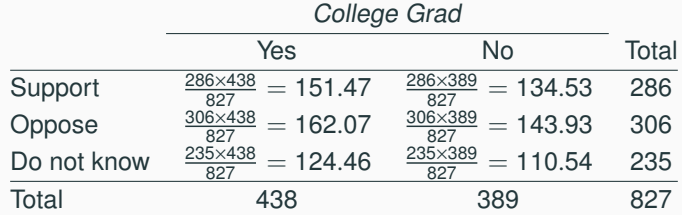

#### The chi-square statistic is

Observed counts:

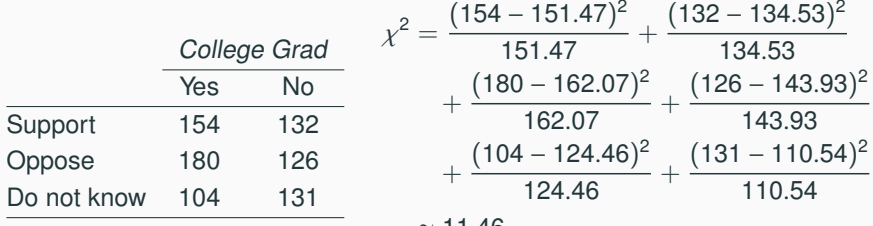

 $\approx$  11.46

## **Exercise 6.47 Offshore Drilling**

The table is  $3 \times 2$ , so there are  $(R-1)(C-1) = (3-1)(2-1) = 2$ degrees of freedom.

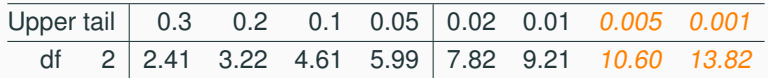

From the  $\chi^2$ -table above, we see that 11.46 is between 10.60 and<br>12.82. Thus the Buglius is between 0.005 and 0.001 (avest 13.82. Thus the P-value is between 0.005 and 0.001 (exact P-value  $\approx 0.0032$ ).

 $>$  pchisq(11.46, df = 2, lower.tail = FALSE) [1] 0.003247077

Conclusion: There is a significant difference in responses from college graduates and non-graduates.

From the data, we can see there are about same percentage

24

The Women's Health Initiative conducted a randomized experiment to see if hormone therapy was helpful for postmenopausal women. The women were randomly assigned to receive the estrogen plus progestin hormone therapy or a placebo. After 5 years, 107 of the 8506 on the hormone therapy developed cancer and 88 of the 8102 in the placebo group developed cancer. Is this a significant difference?

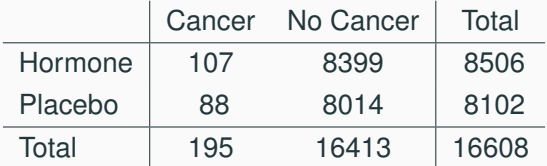

 $H_0$ : The two variables (Hormone or placebo and Cancer or not) are independent.

This implies that the hormone group and placebo group had the same rate of developing cancer.

 $p_{\text{hormone}} = p_{\text{placebo}}$ 

 $H_a$ : The two variables are not independent. This implies that the two group had the different rates of developing cancer.

 $p_{\text{hormone}} \neq p_{\text{blackbo}}$ 

## **Example: Hormone Therapy for Menopause**

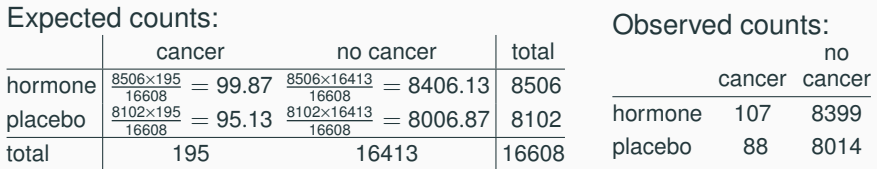

#### The chi-square statistic is

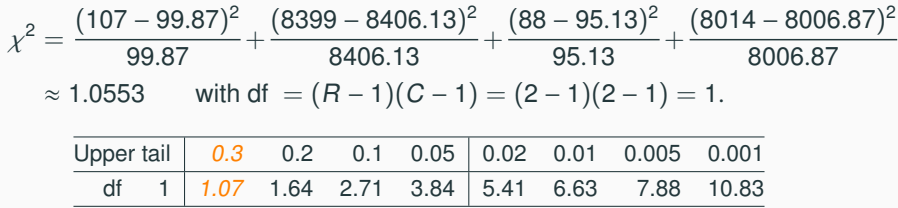

The P-value is greater than 0.3 (exact P-value  $\approx$  0.304). The two groups didn't have significant different rates in developing cancer.  $>$  pchisq(1.0553, df = 1, lower.tail = FALSE)

[1] 0.3042896 <sup>27</sup>

Alternatively, one can perform a two sample z-test for proportions

 $H_0$ :  $p_{\text{hormone}} = p_{\text{placebo}}$  v.s.  $H_a$ :  $p_{\text{hormone}} \neq p_{\text{placebo}}$ Under H<sub>0</sub>, the pooled sample proportion is  $\widehat{p} = \frac{107+88}{8506+8102} = \frac{195}{1660}$ <sup>16608</sup> . The test statistic is

$$
z = \frac{\widehat{p}_1 - \widehat{p}_2}{\sqrt{\widehat{p}(1-\widehat{p})\left(\frac{1}{n_1} + \frac{1}{n_2}\right)}} = \frac{\frac{107}{8506} - \frac{88}{8102}}{\sqrt{\frac{195}{16608}\left(1 - \frac{195}{16608}\right)\left(\frac{1}{8506} + \frac{1}{8102}\right)}} \approx 1.02728
$$

The 2-sided P-value is  $\approx$  2P(Z > 1.03) = 2(1 – 0.8485) = 0.303.

#### $> 2**pnorm*(1.02728, lower.tail = FALSE)$ [1] 0.3042886

Observe the chi-square test and the two sample z-test for proportions give identical P-values, and hence will reach identical conclusions. This is not an coincidence.

In fact, chi-square test for a  $2 \times 2$  table is equivalent to a two-sided two-sample z-test for proportions

$$
H_0: p_1 = p_2
$$
 v.s.  $H_a: p_1 \neq p_2$ 

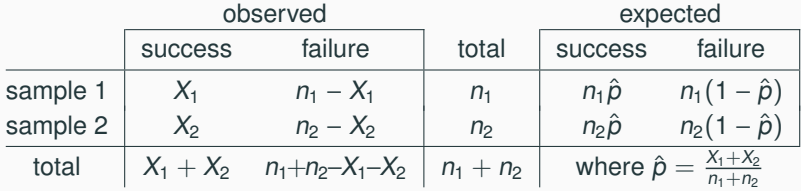

One can show that

$$
\chi^2\text{-statistic} = \sum \frac{(O-E)^2}{E} = \left(\frac{\hat{p}_1 - \hat{p}_2}{\sqrt{\left(\frac{1}{n_1} + \frac{1}{n_2}\right)\hat{p}(1-\hat{p})}}\right)^2 = (z\text{-statistic})^2
$$

where  $\hat{p}_1 = X_1/n_1$  and  $\hat{p}_2 = X_2/n_2$ .

And the two tests give identical *p*-values.

## **Chi-square Test for** 2 × 2 **Tables — Proof (May Skip)**

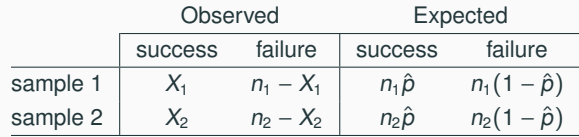

$$
\chi^{2} = \sum \frac{(O-E)^{2}}{E}
$$
\n
$$
= \frac{(X_{1} - n_{1}\hat{\rho})^{2}}{n_{1}\hat{\rho}} + \frac{(n_{1} - X_{1} - n_{1}(1-\hat{\rho}))^{2}}{n_{1}(1-\hat{\rho})} + \frac{(X_{2} - n_{2}\hat{\rho})^{2}}{n_{2}\hat{\rho}} + \frac{(n_{2} - X_{2} - n_{2}(1-\hat{\rho}))^{2}}{n_{2}(1-\hat{\rho})}
$$
\n
$$
= \frac{(X_{1} - n_{1}\hat{\rho})^{2}}{n_{1}\hat{\rho}} + \frac{(X_{1} - n_{1}\hat{\rho})^{2}}{n_{1}(1-\hat{\rho})} + \frac{(X_{2} - n_{2}\hat{\rho})^{2}}{n_{2}\hat{\rho}} + \frac{(X_{2} - n_{2}\hat{\rho})^{2}}{n_{2}(1-\hat{\rho})}
$$
\n
$$
= \frac{(X_{1} - n_{1}\hat{\rho})^{2}}{n_{1}} \left(\frac{1}{\hat{\rho}} + \frac{1}{1-\hat{\rho}}\right) + \frac{(X_{2} - n_{2}\hat{\rho})^{2}}{n_{2}} \left(\frac{1}{\hat{\rho}} + \frac{1}{1-\hat{\rho}}\right)
$$
\n
$$
= \frac{(X_{1} - n_{1}\hat{\rho})^{2}}{n_{1}\hat{\rho}(1-\hat{\rho})} + \frac{(X_{2} - n_{2}\hat{\rho})^{2}}{n_{2}\hat{\rho}(1-\hat{\rho})} \quad \text{since } \frac{1}{\hat{\rho}} + \frac{1}{1-\hat{\rho}} = \frac{(1-\hat{\rho}) + \hat{\rho}}{\hat{\rho}(1-\hat{\rho})} = \frac{1}{\hat{\rho}(1-\hat{\rho})}.
$$

### **Chi-square Test for** 2 × 2 **Tables — Proof (May Skip)**

Observe that

$$
X_1 - n_1 \hat{p} = X_1 - n_1 \left( \frac{X_1 + X_2}{n_1 + n_2} \right) = \frac{n_2 X_1 - n_1 X_2}{n_1 + n_2} = \frac{X_1/n_1 - X_2/n_2}{\frac{1}{n_1} + \frac{1}{n_2}} = \frac{\hat{p}_1 - \hat{p}_2}{\frac{1}{n_1} + \frac{1}{n_2}}
$$

where  $\hat{p}_1 = X_1/n_1$  and  $\hat{p}_2 = X_2/n_2$ .

Similarly, one can show that  $X_2 - n_2 \hat{p} = \frac{\hat{p}_2 - \hat{p}_1}{\frac{1}{n_1} + \frac{1}{n_2}} = -(X_1 - n_1 \hat{p})$ . So

$$
\chi^{2} = \frac{(X_{1} - n_{1}\hat{\rho})^{2}}{n_{1}\hat{\rho}(1 - \hat{\rho})} + \frac{(X_{2} - n_{2}\hat{\rho})^{2}}{n_{2}\hat{\rho}(1 - \hat{\rho})}
$$
\n
$$
= (X_{1} - n_{1}\hat{\rho})^{2} \left(\frac{1}{n_{1}} + \frac{1}{n_{2}}\right) \frac{1}{\hat{\rho}(1 - \hat{\rho})} \text{ since } X_{2} - n_{2}\hat{\rho} = -(X_{1} - n_{1}\hat{\rho})
$$
\n
$$
= \left(\frac{\hat{\rho}_{1} - \hat{\rho}_{2}}{\frac{1}{n_{1}} + \frac{1}{n_{2}}}\right)^{2} \left(\frac{1}{n_{1}} + \frac{1}{n_{2}}\right) \frac{1}{\hat{\rho}(1 - \hat{\rho})} \text{ since } X_{1} - n_{1}\hat{\rho} = \frac{\hat{\rho}_{1} - \hat{\rho}_{2}}{\frac{1}{n_{1}} + \frac{1}{n_{2}}}
$$
\n
$$
= \frac{(\hat{\rho}_{1} - \hat{\rho}_{2})^{2}}{\left(\frac{1}{n_{1}} + \frac{1}{n_{2}}\right)\hat{\rho}(1 - \hat{\rho})} = \left(\frac{\hat{\rho}_{1} - \hat{\rho}_{2}}{\sqrt{\left(\frac{1}{n_{1}} + \frac{1}{n_{2}}\right)\hat{\rho}(1 - \hat{\rho})}}\right)^{2} = (z\text{-statistic})^{2}
$$